Комитет образования и науки администрации г. Новокузнецка Муниципальное автономное учреждение дополнительного образования «Детско-юношеский центр «Орион» (МАУ ДО «ДЮЦ «Орион») HOMHOO

Программа рассмотрена и рекомендована к утверждению педагогическим советом муниципального автономного учреждения дополнительного образования «Детскоюношеский центр «Орион»

Протокол № 1 от «30» августа 2019 г.

Детско-м УТВЕРЖДАЮ УТВЕРЖДАЮ MAY COMOH" == учреждения дополнительного? образования Детеко-гоношеский центр «Орион» В.Л. Сафонов Приказ № 108/4 от «31» августа 2019г.

# **Дополнительная общеобразовательная общеразвивающая программа «Визуальное программирование»**

Тематическая направленность – техническая Возраст учащихся: 7-10 лет Срок реализации: 1 год

> Автор-составитель: Глебова Марина Михайловна, педагог дополнительного образования

**Новокузнецкий городской округ, 2019г.**

# **СОДЕРЖАНИЕ**

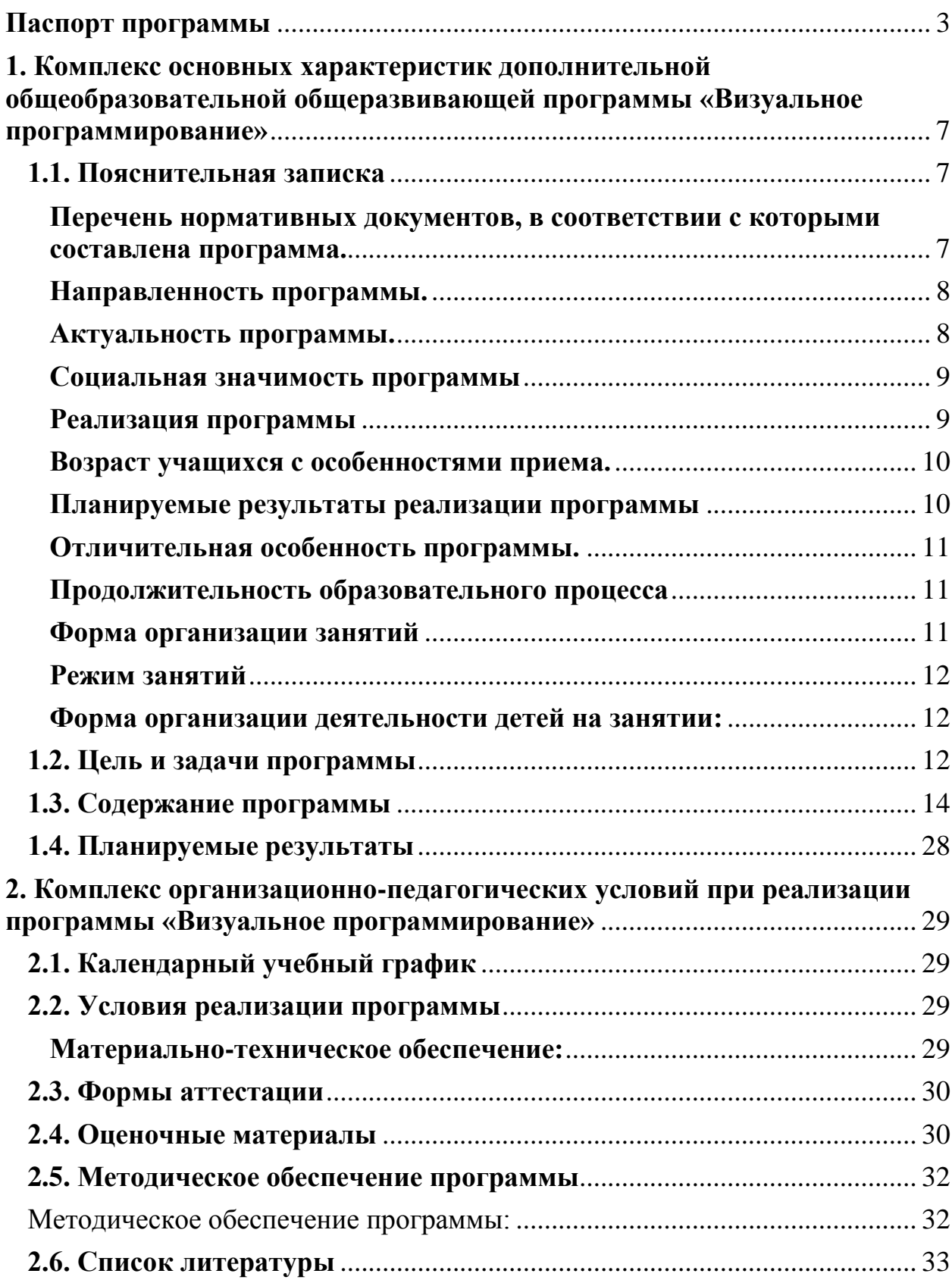

#### <span id="page-2-0"></span>*Наименование программы*

Дополнительная общеобразовательная общеразвивающая программа «Визуальное программирование»

#### *Автор программы*

Педагог дополнительного образования МАУ ДО «ДЮЦ «Орион» Глебова М.М.

#### *Образовательная направленность*

техническая

#### *Цель программы*

Развитие личности ребенка, способного к творческому самовыражению через овладение основами программирования.

#### *Задачи программы*

#### **Обучающие задачи программы:**

- овладеть навыками составления алгоритмов;
- овладеть понятиями «объект», «событие», «управление», «обработка событий»;
- изучить функциональность работы основных алгоритмических конструкций;
- сформировать представление о профессии «программист»;
- сформировать навыки разработки, тестирования и отладки несложных программ;
- познакомить с понятием проекта и алгоритмом его разработки;
- сформировать навыки разработки проектов: интерактивных историй, интерактивных игр, мультфильмов, интерактивных презентаций.

#### **Развивающие задачи программы:**

- способствовать развитию критического, системного, алгоритмического и творческого мышления;
- развивать внимание, память, наблюдательность; познавательный интерес;
- развивать умение работать с компьютерными программами и дополнительными источниками информации;
- развивать навыки планирования проекта, умение работать в группе.
- содействовать повышению привлекательности науки, научнотехнического творчества для подрастающего поколения;

#### **Воспитательные задачи программы:**

- воспитывать положительное отношение к информатике и ИКТ;
- воспитывать самостоятельность и формировать умение работать в малой группе, коллективе;
- формировать умение демонстрировать результаты своей работы.
- воспитание нравственно-ответственного отношения к компьютерам и информационным системам;
- вызвать интерес и создать положительное эмоциональное отношение

детей к вычислительной технике.

- воспитывать ответственное отношение к своему здоровью и безопасному обращению с компьютерной техникой;
- воспитывать уверенность в своих силах;
- воспитывать доброжелательность, уважение к труду, внимательное отношение к товарищам и старшим.

*Возраст учащихся*

7-10 лет

*Год разработки программы*

2019 год

*Сроки реализации программы*

1 год

# *Нормативно-правовое обеспечение программы*

- Конвенция о правах ребенка (принята резолюцией 44/25 Генеральной Ассамблеи от 20 ноября 1989 г.;
- Закон РФ «Об образовании в Российской Федерации» (№ 273-фз от 29.12.2012);
- Государственная программа РФ «Развитие образования» на 2018 2025 гг. (постановление Правительства Российской Федерации от 26 декабря 2017 г. № 1642);
- Концепция развития дополнительного образования детей (утв. распоряжением Правительства РФ от 04.09.2014 г. № 1726-р);
- Стратегия развития воспитания в Российской Федерации до 2025 года (распоряжение Правительства РФ от 29.05.2015 N 996-р);
- Основы государственной молодежной политики в РФ на период до 2025 года (распоряжение Правительства РФ от 29.11.2014 г. № 2403-р);
- Программа патриотического воспитания граждан на период 2016-2020 годов (постановление Правительства РФ от 30.12. 2015 N 1493);
- Указ Президента Российской Федерации «О создании Общероссийской общественно-государственной детско-юношеской организации «Российское движение школьников» (от 29.10.2015 г. № 536);
- Профессиональный стандарт «Педагог дополнительного образования детей и взрослых» (Приказ Минтруда и соц. защиты РФ от 05.05.2018 № 298н);
- Концепция духовно-нравственного развития и воспитания личности гражданина России;
- Приказ Минпросвещения России от 09.11.2018 № 196 «Об утверждении порядка организации и осуществления образовательной деятельности по дополнительным общеобразовательным программам»;
- Постановление Главного государственного санитарного врача РФ от 4 июля 2014 г. № 41 «Об утверждении СанПиН 2.4.4.3172-14 «Санитарноэпидемиологические требования к устройству, содержанию и организации режима работы образовательных организаций ДО детей»;
- Письмо Минобрнауки РФ от 18.11.2015 № 09-3242 «О направлении рекомендаций» (вместе Методические рекомендации по проектированию

дополнительных общеразвивающих программ)

- Письмо Минобрнауки РФ от 14.12 2015 г. № 09-3564 «О внеурочной деятельности и реализации дополнительных общеобразовательных программ» (вместе с «Методическими рекомендациями по организации внеурочной деятельности и реализации дополнительных общеобразовательных программ»);
- Приказ Департамента образования и науки Кемеровской области «Об утверждении Правил персонифицированного финансирования дополнительного образования детей» (от 05.05.2019 г. № 740);
- Закон «Об образовании в Кемеровской области» редакция от 03.07.2013 №86-ОЗ;
- Локальные акты Центра: Устав, Учебный план, Правила внутреннего трудового распорядка, инструкции по технике безопасности.

# **Методическое обеспечение программы:**

## **Методическое обеспечение программы включает в себя:**

- дидактические материалы (интерактивные физминутки, презентации к занятиям, печатная агитационная продукция);
- разработки занятий в рамках программы.

## **Материально-техническое обеспечение программы:**

- Операционная система Windows  $-XP$  и выше;
- Интерактивная доска;
- $\bullet$  Проектор;
- On-line версия Scratch 2.0
- Текстовый процессор Word 2007, Word 2010, Word 2013
- Растровый графический редактор Paint
- Мультимедиа проигрыватель (входит в состав операционных систем или др.).
- Браузер (входит в состав операционных систем или др.)
- Программа для просмотра pdf-файлов
- Акустические колонки
- Наушники
- Микрофон
- IBM –совместимые компьютеры с выходом в Interten;
- Принтер;
- Среда программирования «Scratch»
- УМК «Роботландия»;
- Программно-методический комплекс "МИР ИНФОРМАТИКИ"
- Интегрированная среда «ПервоЛого»;
- Среда программирования «Пиктомир»;
- Сайт «Коды»

#### **Рецензенты:**

**Внешняя рецензия:** Липатова Светлана Николаевна, Заместитель директора МАУ ДО «ДЮЦ «Орион»

**Внутренняя рецензия:** Милинис Ольга Артуровна, профессор кафедры педагогики Центра педагогического образования НФИ КемГУ, доктор педагогических наук, доцент, член-корреспондент Международной академии наук педагогического образования.

## <span id="page-6-0"></span>**1. Комплекс основных характеристик дополнительной общеобразовательной общеразвивающей программы «Визуальное программирование»**

## <span id="page-6-1"></span>**1.1. Пояснительная записка**

#### <span id="page-6-2"></span>**Перечень нормативных документов, в соответствии с которыми составлена программа.**

Дополнительная общеобразовательная программа «Визуальное программирование» разработана согласно требованиям следующих нормативных документов:

- Конвенция о правах ребенка (принята резолюцией 44/25 Генеральной Ассамблеи от 20 ноября 1989 г.;
- Закон РФ «Об образовании в Российской Федерации» (№ 273-фз от 29.12.2012);
- Государственная программа РФ «Развитие образования» на 2018 2025 гг. (постановление Правительства Российской Федерации от 26 декабря 2017 г. № 1642);
- Концепция развития дополнительного образования детей (утв. распоряжением Правительства РФ от 04.09.2014 г. № 1726-р);
- Стратегия развития воспитания в Российской Федерации до 2025 года (распоряжение Правительства РФ от 29.05.2015 N 996-р);
- Основы государственной молодежной политики в РФ на период до 2025 года (распоряжение Правительства РФ от 29.11.2014 г. № 2403-р);
- Программа патриотического воспитания граждан на период 2016-2020 годов (постановление Правительства РФ от 30.12. 2015 N 1493);
- Указ Президента Российской Федерации «О создании Общероссийской общественно-государственной детско-юношеской организации «Российское движение школьников» (от 29.10.2015 г. № 536);
- Профессиональный стандарт «Педагог дополнительного образования детей и взрослых» (Приказ Минтруда и соц. защиты РФ от 05.05.2018 № 298н);
- Концепция духовно-нравственного развития и воспитания личности гражданина России;
- Приказ Минпросвещения России от 09.11.2018 № 196 «Об утверждении порядка организации и осуществления образовательной деятельности по дополнительным общеобразовательным программам»;
- Постановление Главного государственного санитарного врача РФ от 4 июля 2014 г. № 41 «Об утверждении СанПиН 2.4.4.3172-14 «Санитарноэпидемиологические требования к устройству, содержанию и организации режима работы образовательных организаций ДО детей»;
- Письмо Минобрнауки РФ от 18.11.2015 № 09-3242 «О направлении рекомендаций» (вместе Методические рекомендации по проектированию дополнительных общеразвивающих программ)
- Письмо Минобрнауки РФ от 14.12 2015 г. № 09-3564 «О внеурочной деятельности и реализации дополнительных общеобразовательных программ» (вместе с «Методическими рекомендациями по организации внеурочной деятельности и реализации дополнительных общеобразовательных программ»);
- Приказ Департамента образования и науки Кемеровской области «Об утверждении Правил персонифицированного финансирования дополнительного образования детей» (от 05.05.2019 г. № 740);
- Закон «Об образовании в Кемеровской области» редакция от 03.07.2013 №86-ОЗ;
- Локальные акты Центра: Устав, Учебный план, Правила внутреннего трудового распорядка, инструкции по технике безопасности.

#### <span id="page-7-0"></span>**Направленность программы.**

Данная программа имеет техническую направленность. Программа направлена на

- формирование и развитие творческих способностей обучающихся
- удовлетворение индивидуальных потребностей в интеллектуальном, нравственном, техническом развитии
- развитие интереса ребенка к информационным технологиям, техническому творчеству и поддержку детей, проявляющих интерес и определенные способности к техническому творчеству и информационным технологиям.

**Новизна** дополнительной образовательной программы заключается в новом решении проблем дополнительного образования и основана на комплексном подходе к подготовке ребенка к получению дальнейшего образования, развитию технических и интеллектуальных способностей через использование проектной и исследовательской технологий, подготовке личности «новой формации», готового к освоению информационных технологий и языкам программирования

#### <span id="page-7-1"></span>**Актуальность программы.**

**Актуальность** программы определяется:

- потребностью общества в специалистах, владеющих профессионально информационными технологиями и языками программирования;

- определением и выбором учащимися дальнейшего профессионального развития, обучения и освоения конкретных специальностей;

- более лёгкой адаптацией «во взрослой» жизни;

- запросом со стороны детей и их родителей на программы технического развития школьников, материально-технические условия для реализации которого имеются на базе нашего центра.

**Педагогическая целесообразность** программы обусловлена тем, что открывает детям путь к творчеству, развивает их технические способности. Выбраны оптимальные методики развития интеллектуальных способностей через использование информационных систем и изучение визуальных языков программирования. Предполагается развитие ребенка в самых различных направлениях: алгоритмическое мышление, математические способности, художественно-эстетический вкус, образное и пространственное мышление. Все это необходимо современному человеку, чтобы осознать себя гармонично развитой личностью.

#### <span id="page-8-0"></span>**Социальная значимость программы**

Социальная значимость программызаключается в

**-**формировании и развитии творческих способностей обучающихся;

-удовлетворении индивидуальных потребностей обучающихся в интеллектуальном развитии,

-формирование культуры здорового и безопасного образа жизни;

- выявлении, развитии и поддержку талантливых обучающихся,

- профессиональной ориентацию обучающихся;

- создании и обеспечении необходимых условий для личностного развития, профессионального самоопределения;

- социализации и адаптацию обучающихся к жизни в обществе.

#### <span id="page-8-1"></span>**Реализация программы**

Реализация программы направлена на формирование и развитие творческих способностей детей и/или удовлетворение их индивидуальных потребностей в интеллектуальном, нравственном и физическом совершенствовании, формирование культуры здорового и безопасного образа жизни, укрепление здоровья за рамками основного образования.

Реализация образовательной программы **НЕ** нацелена на достижение предметных результатов освоения основной образовательной программы начального образования, предусмотренных федеральными государственными образовательными стандартами основного общего образования.

Содержание программы способствует развитию интереса ребенка к другим программам технической направленности и позволяет после прохождения курса «Визуальное программирование» пройти обучение по другим программам технической направленности, позволяет выявить одаренных детей и поддержать их дальнейшее развитие.

Программа предполагает **вариативность содержания** и дает возможность выбора и построения индивидуальной образовательной траектории для отдельных учащихся.

**Уровень сложности – стартовый,** предполагает использование и

реализацию общедоступных и универсальных форм организации материала, минимальную сложность предлагаемого для освоения содержания программы.

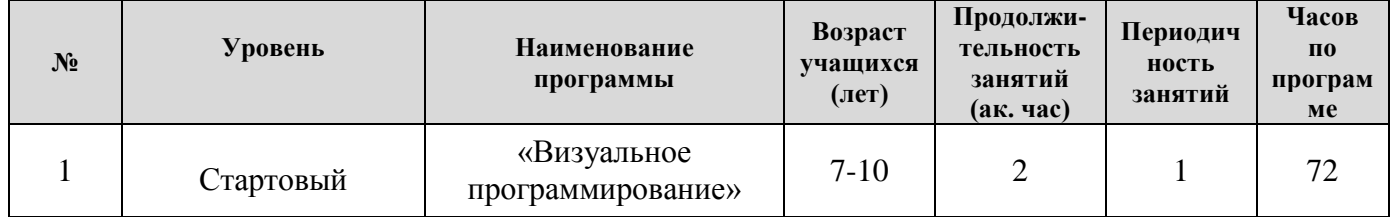

#### <span id="page-9-0"></span>**Возраст учащихся с особенностями приема.**

Возраст детей, участвующих в освоении данной дополнительной общеобразовательной программы 7-10 лет; условия набора детей в коллектив: принимаются все желающие по заявлению от родителей.

Условия формирования групп: допускается разница в возрасте 2 года.

#### <span id="page-9-1"></span>**Планируемые результаты реализации программы**

#### **личностные результаты учащихся:**

- − формирование ответственного отношения к учению, готовности и способности, учащихся к самообразованию;
- − развитие самостоятельности, личной ответственности за свои поступки;
- − мотивация детей к познанию, творчеству, труду;
- − формирование осознанного, уважительного и доброжелательного отношения к другому человеку;
- − формирование коммуникативной компетентности в общении и сотрудничестве со сверстниками в процессе разных видов деятельности.

#### **метапредметные результаты учащихся:**

- формирование умения самостоятельно планировать пути достижения целей, выбирать наиболее эффективные способы решения познавательных задач;

- формирование умения понимать причины успеха/неуспеха своей деятельности;

- формирование умения излагать свое мнение и аргументировать свою точку зрения, готовность слушать собеседника и вести диалог..

#### **предметные результаты учащихся:**

- формирование умений и навыков программирования и применение их в практической деятельности в разных направлениях;

- владение способом оценки собственной деятельности с анализом допущенных ошибок и способов их исправления;

- владеет способом создания алгоритмической конструкции по образцу, по собственному замыслу;

- развитие интереса к обучению, владение здоровьесберегающими технологиями.

*Учащийся знает:* -что такое алгоритм; - что такое «объект», «событие», «управление», «обработка событий»;

- функциональность работы основных алгоритмических конструкций;
- что такое проект и алгоритм его разработки;

- знает, что такое разработка проектов: интерактивных историй,

интерактивных игр, мультфильмов, интерактивных презентаций.

*Учащийся умеет:*

- составлять алгоритм

- составлять основные алгоритмические конструкции в интегрированной среде ПервоЛого, в программе «Пиктомир», на визуальном языке «Scratsh»

- производить отладку основных алгоритмических конструкций в интегрированной среде ПервоЛого, в программе «Пиктомир», на визуальном языке «Scratsh»;

- составлять и планировать проект и разрабатывать алгоритм его разработки в интегрированной среде ПервоЛого, в программе «Пиктомир», на визуальном языке «Scratsh»;

-умеет разрабатывать интерактивные истории, интерактивные игры, мультфильмы, интерактивные презентации в интегрированной среде ПервоЛого,на визуальном языке «Scratsh».

- умеет самостоятельно составить алгоритм решения задачи, создать формы для разработанного сюжета, «оживить» созданные формы и в результате воплотить в жизнь творческий проект в интегрированной мультимедийной среде.

#### <span id="page-10-0"></span>**Отличительная особенность программы.**

**Отличительная особенность** данной дополнительной общеобразовательной программы заключается в том, что она составлена в соответствии с современными нормативными правовыми актами и государственными программными документами по дополнительному образованию, требованиями новых методических рекомендаций по проектированию дополнительных общеобразовательных программ и с учетом задач, сформулированных Федеральными государственными образовательными стандартами нового поколения.

#### <span id="page-10-1"></span>**Продолжительность образовательного процесса**

Продолжительность образовательного процесса 1 год обучения – 144 часа.

Психологическая готовность, уровень готовности учащихся к освоению образовательной программы определяется по результатам педагогического наблюдения при наборе и в ходе обучения.

#### <span id="page-10-2"></span>**Форма организации занятий**

Форма организации занятий**:** групповые, индивидуально-групповые, индивидуальные.

Наполняемость групп обучения - от 12 до 15 человек (учитываются возможности комфортной работы каждого ребенка в условиях данного компьютерного класса);

Допуск к занятиям производится только после обязательного проведения и закрепления инструктажа по технике безопасности по соответствующим инструкциям.

Для обеспечения двигательной активности на занятиях используются подвижные игры, физминутки, пальчиковая гимнастика.

В практике работы по программе используются формы занятий: самостоятельная работа, практическая работа, мини-проект, проект.

#### <span id="page-11-0"></span>**Режим занятий**

1 раз в неделю по 2 учебных часа;

#### <span id="page-11-1"></span>**Форма организации деятельности детей на занятии:**

- *фронтальная*  подача учебного материала всей группе детей;
- *индивидуальная*  самостоятельная работа обучающихся с оказанием педагогом помощи учащимся при возникновении затруднения, не уменьшая активности детей и содействуя выработки навыков самостоятельной работы.
- *групповая*  когда учащимся предоставляется возможность самостоятельно построить свою деятельность на основе принципа взаимозаменяемости, ощутить помощь со стороны друг друга, учесть возможности каждого на конкретном этапе деятельности. Всё это способствует более быстрому и качественному выполнению задания.

#### <span id="page-11-2"></span>**1.2. Цель и задачи программы**

#### **Цель программы.** *Развитие личности ребенка, способного к творческому самовыражению через овладение основами программирования.* **Задачи программы:**

*Образовательные:*

- овладеть навыками составления алгоритмов;
- овладеть понятиями «объект», «событие», «управление», «обработка событий»;

- изучить функциональность работы основных алгоритмических конструкций;

- сформировать представление о профессии «программист»;

- сформировать навыки разработки, тестирования и отладки несложных программ;

- познакомить с понятием проекта и алгоритмом его разработки;

- сформировать навыки разработки проектов: интерактивных историй, интерактивных игр, мультфильмов, интерактивных презентаций.

*Развивающие:*

- способствовать развитию критического, системного, алгоритмического и творческого мышления;

- развивать внимание, память, наблюдательность; познавательный интерес;

- развивать умение работать с компьютерными программами и дополнительными источниками информации;

- развивать навыки планирования проекта, умение работать в группе.

- содействовать повышению привлекательности науки, научнотехнического творчества для подрастающего поколения.

*Воспитательные:*

- воспитывать положительное отношение к информатике и ИКТ;

- воспитывать самостоятельность и формировать умение работать в малой группе, коллективе;

- формировать умение демонстрировать результаты своей работы.

- воспитание нравственно-ответственного отношения к компьютерам и информационным системам;

- вызвать интерес и создать положительное эмоциональное отношение детей к вычислительной технике.

- воспитывать ответственное отношение к своему здоровью и безопасному обращению с компьютерной техникой;

- воспитывать уверенность в своих силах;

- воспитывать доброжелательность, уважение к труду, внимательное отношение к товарищам и старшим.

# <span id="page-13-0"></span>**1.3. Содержание программы**

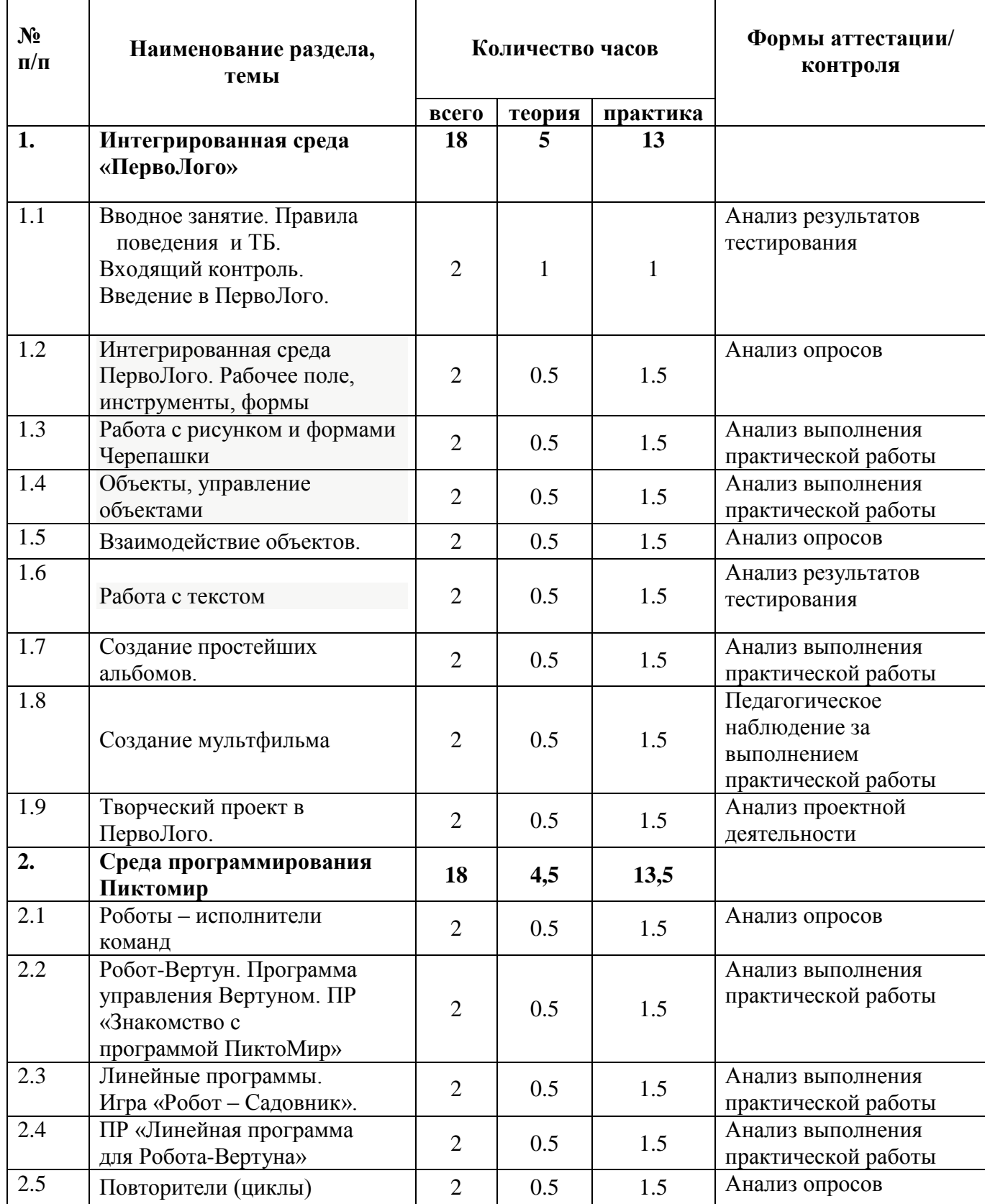

# **Учебно-тематический план**

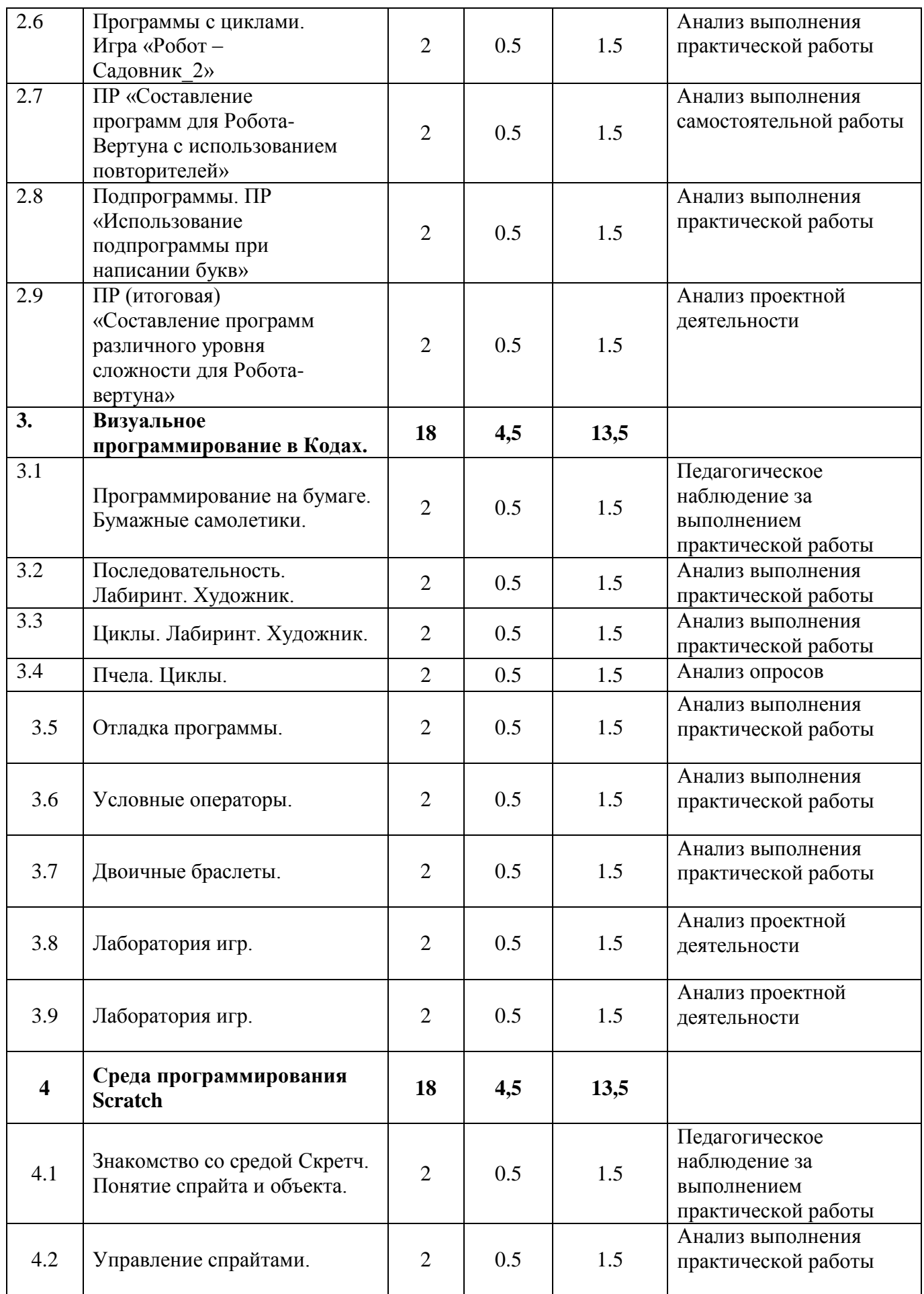

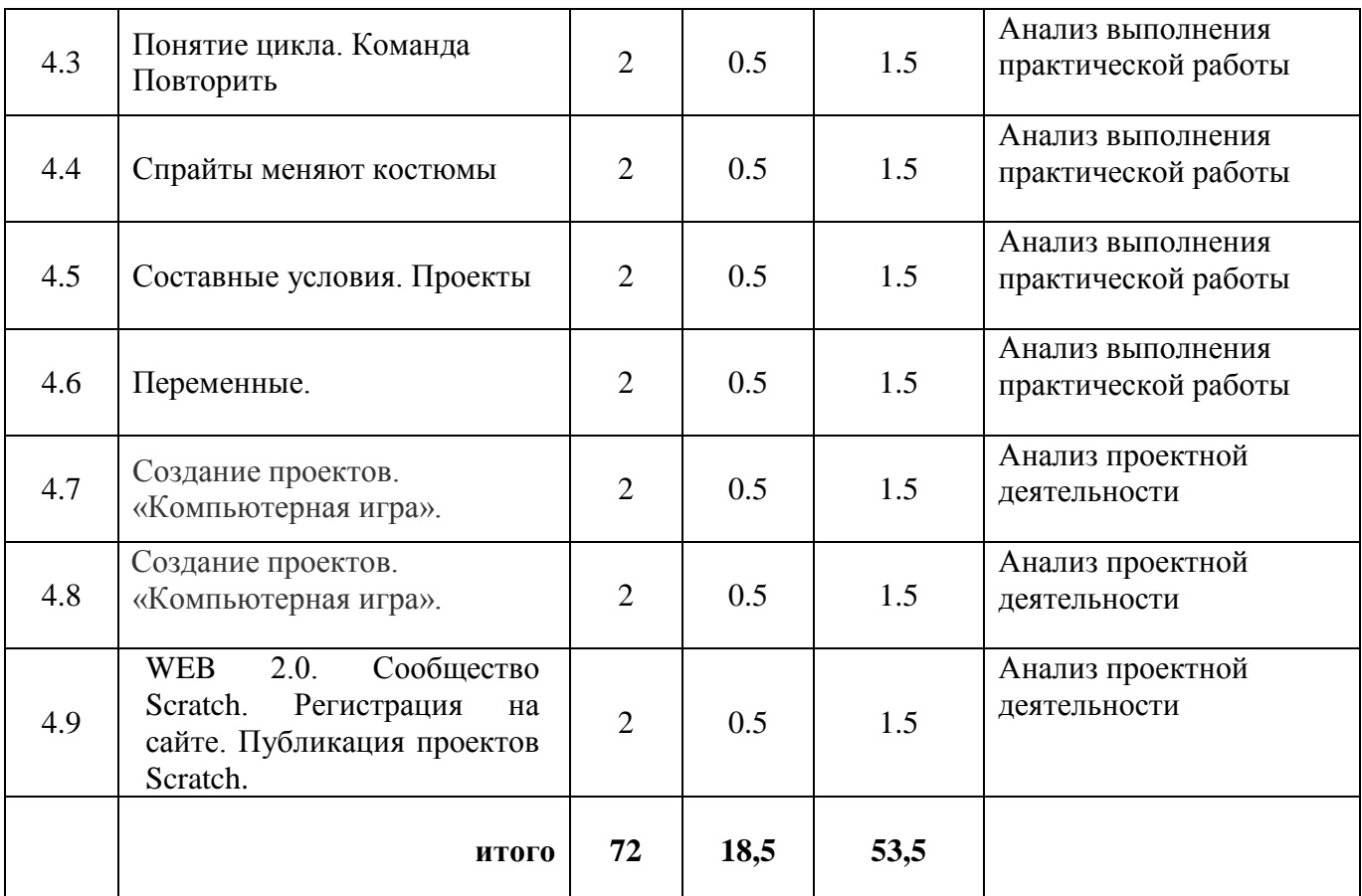

## **Содержание программы**

**Раздел 1. Интегрированная среда «ПервоЛого» Тема 1.1 Вводное занятие. Правила поведения и ТБ. Входящий контроль.** 

#### **Введение в ПервоЛого.**

**Теория.** Основные правила поведения в компьютерном классе. Основные правила работы за компьютером. Выбор пункта *Новый* в меню *Альбома*. (Если в открытом альбоме есть несохраненные изменения, то ПервоЛого предложит сохранить изменения. Если в параметрах программы указан шаблон, то новый альбом будет копией шаблона). Элементы рабочего поля: альбом, редактор, текст, листы, мелочь, помощь, главный герой среды – черепашка.

**Практика.** Знакомство с меню *Альбом: Новый, Открой, Запиши, Сохрани, Сохрани как, Страница* и т.д.

## **Тема 1.2 Интегрированная среда ПервоЛого. Рабочее поле, инструменты, формы**

**Теория**. Функции правой части окна программы (закладки). Наборов команд: команды черепашки, оглавление альбома, команды управления черепашкой, мультимедиа. Использование клеток из набора. Оглавление (добавить новый лист). Этапы проекта: (исследовательский этап, технологический этап).

**Практика.** Оформление проекта «Подводный мир». Технологический этап выполнения проекта. Защита собственных проектов учащихся. Просмотр формы черепашки, с помощью щелчка на соответствующей закладке.

# **Тема 1.3 Работа с рисунком и формами Черепашки.**

**Теория.** Способы создания новой формы. Выполнение учебных действий под руководством учителя. Рисование новой формы с помощью Рисовалки, использование уже имеющейся картинки, сформированной в другой программе, отсканированной картинки или фотографии.

**Практика**. Оформление проекта «Круговорот воды в природе». Оформление проекта «Детская площадка». Выделение части рисунка подходящего размера. Выбор объектов, конструирование сюжета. Защита собственных проектов учащихся.

# **Тема 1.4 Объекты, управление объектами**

**Теория.** Общее представление о 22-х основных командах. Изучение правила выполнения команд «Увеличься», «Уменьшись» «Иди», «Повернись», «Опусти перо», «Подними перо», «Измени перо», «Вылей краску», «Сотри рисунок», «Покажись-Спрячься», «Перед всеми - Позади всех» и наблюдение результата выполнения команд. Изучение материала, подготовленного учащимися для оформления проекта «В зоопарке».

**Практика.** Оформление проекта «В зоопарке». Выбор объектов, конструирование сюжета. Защита собственных проектов учащихся. Изучение правил выполнения команд «Домой», «Замри-отомри», «Светофор», «Сообщи», «Выключи всё», и наблюдение за результатами выполнения этих команд. Изучение алгоритма добавления новой команды. Отработка умения добавлять новую команду. Отработка умения отменять выполнение команды. Выполнение технологических операций по оформлению проекта с использованием инструментов ПервоЛого. Защита проектов учащихся.

# **Тема 1.5 Взаимодействие объектов.**

**Теория.** Изучение алгоритма добавления команды в цепочку команд. Изучение алгоритма удаления команды из цепочки команд. Изучение алгоритма копирования команды. Изучение алгоритма изменения параметров команды в цепочке. Изучение использования кнопки пошагового выполнения для создания длинных цепочек команд. Ознакомление с технологической операцией выполнения команды бесконечное число раз.

**Практика**. Выбор сюжета, сочинение, редактирование сказки про черепашку. Создание мультфильма по собственному сюжету сказки с использованием инструментов ПервоЛого. Представление мультфильма

## **Тема 1.6 Работа с текстом**

**Теория**. Изучение алгоритма редактирования текстовой записи. Ознакомление с технологией обработки графических объектов. Ознакомление с технологией работы с текстовым окном.

**Практика.** Освоение технологической операции по изменению размера, цвета текста в текстовом окне. Сканер как устройство для ввода информации в память компьютера. Возможность сканера.

## **Тема 1.7 Создание простейших альбомов.**

**Теория**. Освоение технологических операций по оглавлению альбома. Оглавление альбома, щелкните по закладке Блокнот в Закладках. Освоение технологических операций по добавлению и удалению листов в альбоме. Изучение способов вставления готовых файлов в свой альбом.

**Практика.** Подготовка материала к мультимедийному проекту «Скоро лето». Выполнение технологических операций, предусмотренных технологическим процессом с использованием инструментов ПервоЛого. Представление собственного проекта учащимися.

#### **Тема 1.8 Создание мультфильма**

**Теория**. Повторение изученных команд и операций.

**Практика**. Выбор сюжета, сочинение, редактирование истории. Создание мультфильма по собственному сюжету с использованием инструментов ПервоЛого. Представление мультфильма.

#### **Тема 1.9 Творческий проект в ПервоЛого.**

**Теория**. Повторение изученных команд и операций.

**Практика**. Выбор сюжета, сочинение, редактирование истории. Создание мультфильма по собственному сюжету с использованием инструментов ПервоЛого. Представление мультфильма.

#### **Раздел 2. Среда программирования Пиктомир**

#### **Тема 2.1 Роботы – исполнители команд**

**Теория.** Знакомство с понятиями формализация алгоритма, исполнители, система команд исполнителя. Различия в системах команд разных исполнителей.

**Практика.** Решение задач на составление линейного алгоритма.

# **Тема 2.2 Робот-Вертун. Программа управления Вертуном. ПР**

**Теория.** Знакомство с понятиями программа, алгоритм, начальное положение исполнителя. Кто такие программисты?

**Практика**. Знакомство с интерфейсом и основными командами среды программирования ПиктоМир. «Знакомство с программой ПиктоМир»

**Тема 2.3 Линейные программы. Игра «Робот – Садовник».**

**Теория**. Знакомство с линейными программами, с понятиями следующая команда, предыдущая команда, оптимальная программа.

**Практика**. Решение задач среды «Пиктомир»

#### **Тема 2.4 «Линейная программа для Робота-Вертуна»**

**Теория.** Разбор решения задач прошлых занятий.

**Практика**. Практические задания на составление линейной программы в среде программирования ПиктоМир.

#### **Тема 2.5 Повторители (циклы)**

**Теория**. Знакомство с программами с заданным числом повторений. **Практика.** Решение задач вертуна с циклом.

#### **Тема 2.6 Программы с циклами. Игра «Робот –Садовник\_2»**

**Теория.** Использования циклов с количеством шагов от 1 до 6.

**Практика.** Выполнение заданий на сокращение длины программы за счет использования циклов с количеством шагов от 1 до 6.

#### **Тема 2.7 «Составление программ для Робота-Вертуна с использованием повторителей»**

**Теория.** Программа с циклом. Отладка. Знакомство с понятием транслятор программ.

**Практика**. Практические задания на составление программы с циклами в среде программирования ПиктоМир.

# **Тема 2.8 Подпрограммы. ПР «Использование подпрограммы при написании букв»**

**Теория**. Знакомство с понятием подпрограмма, правилами использования подпрограмм в основной программе в среде программирования ПиктоМир

**Практика**. Выполнение заданий на программирования изображения букв русского алфавита с использованием подпрограмм в среде программирования ПиктоМир

# **Тема 2.9 «Составление программ различного уровня сложности для Робота-вертуна»**

**Теория.** Повторение изученных команд исполнителя **Практика**. Составление программ для Робота-вертуна. Защита

### **Раздел 3. Визуальное программирование в Кодах.**

#### **Тема 3.1 Программирование на бумаге. Бумажные самолетики.**

**Теория.** Диктанты по клеточкам. Алгоритм. Программа. Алгоритм рисования фигуры.

**Практика.** Выполнение заданий на выполнение и составление алгоритмов. Прохождение этапов 1,2 на сайте code.org.

### **Тема 3.2 Последовательность. Лабиринт. Художник.**

**Теория.** Линейный алгоритм. Блоки. Место сбора блоков. Постановка задачи. Интерфейс программы. Отладка исправление ошибок. **Практика.** Прохождение этапов 3,4 на сайте code.org.

#### **Тема 3.3 Циклы. Лабиринт. Художник.**

**Теория.** Зацикливание. Новый блок Повторить … раз, его использование. **Практика.** Прохождение этапов 5,6,7 на сайте code.org.

## **Тема 3.4 Пчела. Циклы.**

**Теория.** Повторение основных команд. Разбор решения задач. Исправление ошибок.

**Практика.** Прохождение этапов 8,9 на сайте code.org.

#### **Тема 3.5 Отладка программы.**

**Теория.** Повторение основных команд. Разбор решения задач. Исправление ошибок.

**Практика.** Прохождение этапов 10,11 на сайте code.org.

#### **Тема 3.6 Условные операторы.**

**Теория.** Блок Повторить если, Блок Если… выполнить. **Практика.** Прохождение 12 этапа на сайте code.org.

#### **Тема 3.7 Двоичные браслеты.**

**Теория.** Создание браслетов в виде двоичного представления первой буквы своего имени. Данные представляются и хранятся несколькими способами. **Практика.** Прохождение этапа 14 на сайте code.org.

#### **Тема 3.8.Лаборатория игр.**

**Теория.** «Порхающий код», Команда «При нажатии на мышку», присоединение блока к блоку «при нажатии»,

**Практика.** Прохождение этапов 16,17 на сайте code.org.

#### **Тема 3.9 Лаборатория игр.**

**Теория.** Повторение изученных команд.

**Практика.** Прохождение этапа 17 на сайте code.org. Представление и защита проекта.

# **Раздел 4. Среда программирования Scratch**

# **Тема 4.1 Знакомство со средой Скретч. Понятие спрайта и объекта.**

**Теория**. Знакомство со средой Скретч. Понятие спрайта и объекта. Создание и редактирование спрайтов и фонов для сцены. Пользуемся помощью Интернета.

**Практика.** Поиск, импорт и редакция спрайтов и фонов из Интернет.

## **Тема 4.2 Управление спрайтами.**

**Теория.** Управление спрайтами: команды Идти, Повернуться на угол, Опустить перо, Поднять перо, Очистить.

Координатная плоскость. Точка отсчета, оси координат, единица измерения расстояния, абсцисса и ордината. Навигация в среде Скретч. Определение координат спрайта. Команда Идти в точку с заданными координатами.

**Практика.** Создание проекта «Кругосветное путешествие Магеллана». Команда Плыть в точку с заданными координатами. Режим презентации.

## **Тема 4.3 Понятие цикла. Команда Повторить**

**Теория.** Понятие цикла. Команда Повторить. Рисование узоров и орнаментов.

Конструкция Всегда. Создание проектов «Берегись автомобиля!» и «Гонки по вертикали». Команда Если край, оттолкнуться. Ориентация по компасу. Управление курсом движения. Команда Повернуть в направлении.

**Практика**. Проект «Полет самолета»

# **Тема 4.4 Спрайты меняют костюмы**

**Теория.** Спрайты меняют костюмы. Анимация. Соблюдение условий. Сенсоры. Блок Если. Управляемый стрелками спрайт.

**Практика.** Создание проектов «Осьминог», «Девочка, прыгающая через скакалку» и «Бегущий человек». Создание мультипликационного сюжета «Кот и птичка». Создание мультипликационного сюжета с Кот и птичка» (продолжение). Создание коллекции игр: «Лабиринт», «Кружащийся котенок». Пополнение коллекции игр: «Опасный лабиринт».

# **Тема 4.5 Составные условия. Проекты**

**Теория.** Составные условия. Циклы с условием. Запуск спрайтов с помощью мыши и клавиатуры. Самоуправление спрайтов. Обмен сигналами. Блоки Передать сообщение и Когда я получу сообщение.

**Практика.** Проекты на выбор учащихся «Хождение по коридору», «Слепой кот», «Тренажер памяти» Датчик случайных чисел. Проекты «Разноцветный экран», «Хаотичное движение», «Кошки-мышки», «Вырастим цветник».

Проект «Будильник». Проекты «Переодевалки» и «Дюймовочка». Проекты «Лампа» и «Диалог». Доработка проектов «Магеллан», «Лабиринт». Датчики. Проекты «Котенок-обжора», «Презентация».

## **Тема 4.6 Переменные.**

**Теория.** Переменные. Их создание. Использование счетчиков. Проект Ввод переменных. Ввод переменных с помощью рычажка. Список как упорядоченный набор однотипной информации. Создание списков. Добавление и удаление элементов, Поиграем со словами. Строковые константы и переменные, Операции со строками Создание тестов — с выбором ответа и без.

**Практика.** «Голодный кот». Проект «Цветы». Доработка проекта «Лабиринт» — запоминание имени лучшего игрока. Проекты «Цветы» (вариант 2), «Правильные многоугольники. Проекты «Гадание», «Назойливый собеседник» Создание игры «Угадай слово»

#### **Тема 4.7 Создание проектов. «Компьютерная игра».**

**Теория.** Повторение изученных операторов. **Практика.** Создание проектов по собственному замыслу

# **Тема 4.8 Создание проектов. «Компьютерная игра».**

**Теория.** Повторение изученных операторов.

**Практика.** Создание проектов по собственному замыслу

## **Тема 4.9 WEB 2.0. Сообщество Scratch. Регистрация на сайте. Публикация проектов Scratch.**

**Теория.** Что такое сообщество. Регистрация. Публикция. **Практика.** Регистрация на сайте. Публикация проектов Scratch.

# **Календарный учебный график**

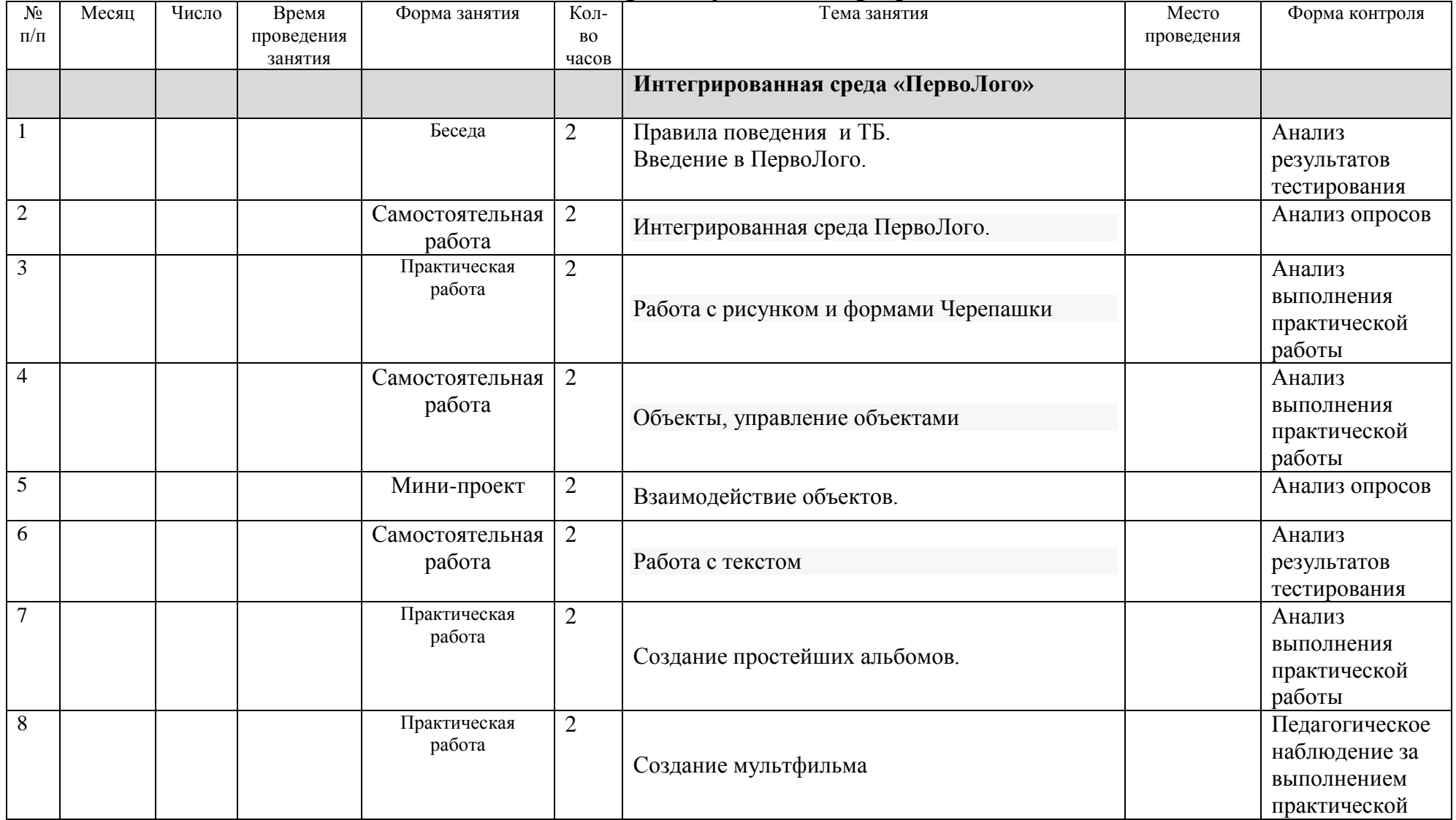

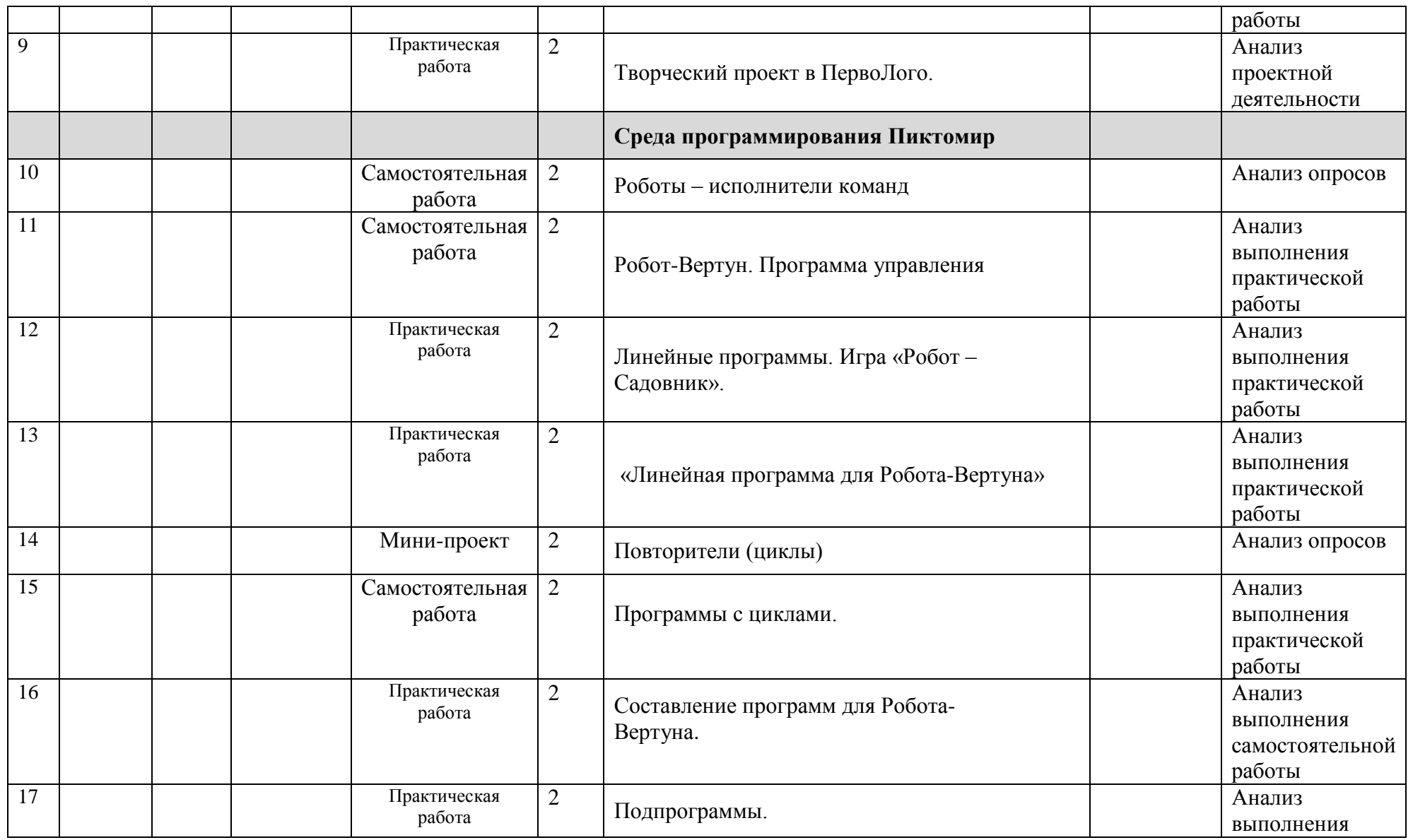

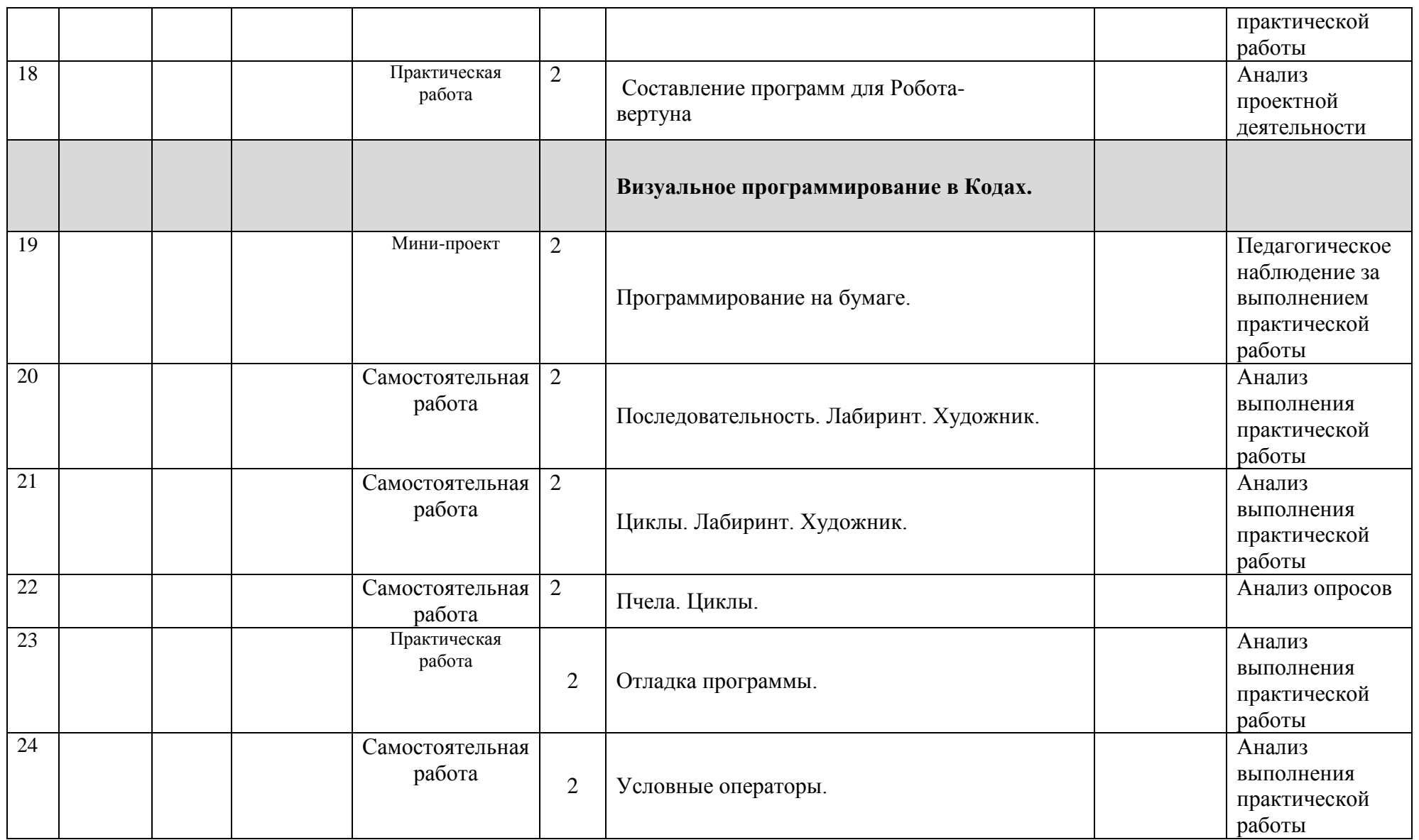

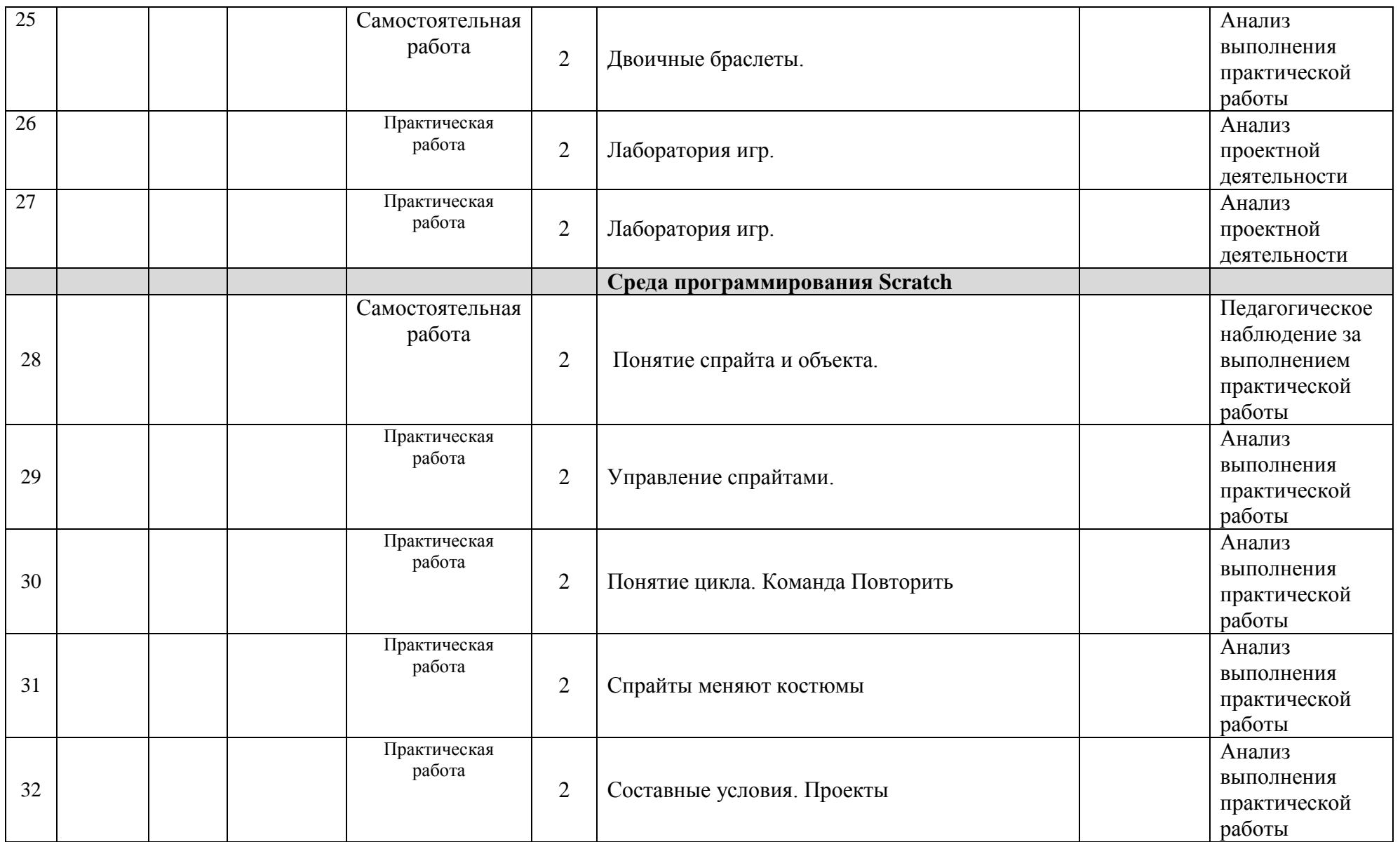

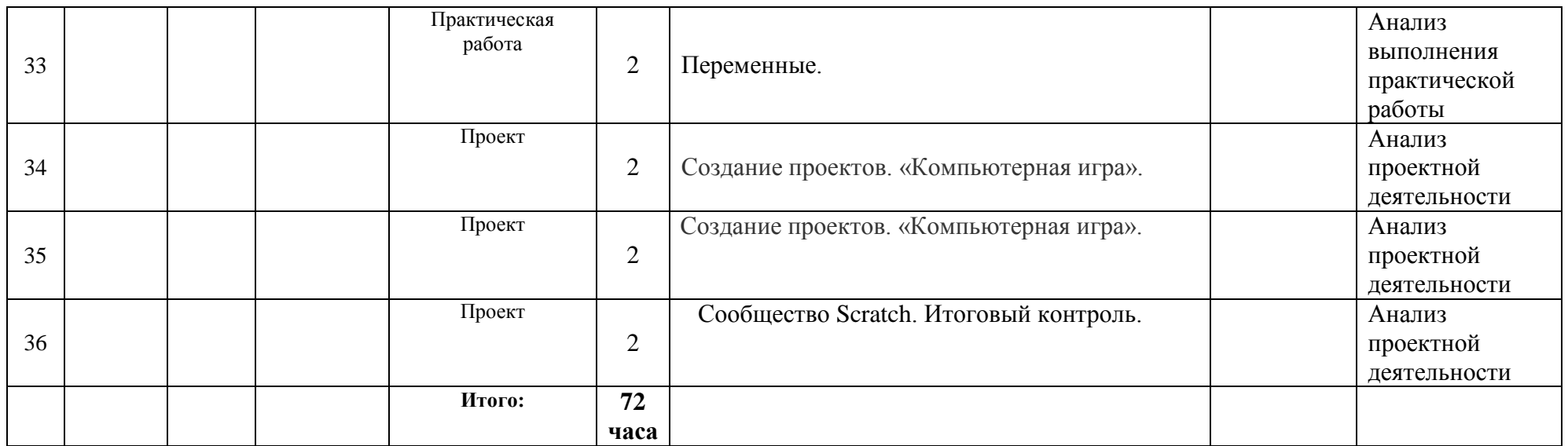

# <span id="page-27-0"></span>**1.4. Планируемые результаты**

#### **личностные результаты учащихся:**

- − формирование ответственного отношения к учению, готовности и способности, учащихся к самообразованию;
- − развитие самостоятельности, личной ответственности за свои поступки;
- − мотивация детей к познанию, творчеству, труду;
- − формирование осознанного, уважительного и доброжелательного отношения к другому человеку;
- − формирование коммуникативной компетентности в общении и сотрудничестве со сверстниками в процессе разных видов деятельности;

#### **метапредметные результаты учащихся:**

- формирование умения самостоятельно планировать пути достижения целей, выбирать наиболее эффективные способы решения познавательных задач;

- формирование умения понимать причины успеха/неуспеха своей деятельности;

- формирование умения излагать свое мнение и аргументировать свою точку зрения, готовность слушать собеседника и вести диалог;

#### **предметные результаты учащихся:**

- формирование умений и навыков программирования и применение их в практической деятельности в разных направлениях;

- формирование умения создавать завершенную модель предмета, объекта на плоскости и в объеме из изученных конструкторов;

- владение способом оценки собственной деятельности с анализом допущенных ошибок и способов их исправления;

- владеет способом создания алгоритмической конструкции по образцу, по собственному замыслу;

- развитие интереса к обучению, владение здоровьесберегающими технологиями при работе с конструкторами.

#### *Учащийся знает:*

-что такое алгоритм;

- что такое «объект», «событие», «управление», «обработка событий»;

- функциональность работы основных алгоритмических конструкций;

- что такое проект и алгоритмом его разработки;

знает, что такое разработка проектов: интерактивных историй, интерактивных игр, мультфильмов, интерактивных презентаций.

#### *Учащийся умеет:*

- составлять алгоритм

- составлять основные алгоритмические конструкции в интегрированной среде ПервоЛого, в программе «Пиктомир», на визуальном языке «Scratsh»

- производить отладку основных алгоритмических конструкций в интегрированной среде ПервоЛого, в программе «Пиктомир», на визуальном языке «Scratsh»;

- составлять и планировать проект и разрабатывать алгоритм его разработки в интегрированной среде ПервоЛого, в программе «Пиктомир», на визуальном языке «Scratsh»;

-умеет разрабатывать интерактивные истории, интерактивные игры, мультфильмы, интерактивные презентации в интегрированной среде ПервоЛого,на визуальном языке «Scratsh».

- умеет самостоятельно составить алгоритм решения задачи, создать формы для разработанного сюжета, «оживить» созданные формы и в результате воплотить в жизнь творческий проект в интегрированной мультимедийной среде.

#### <span id="page-28-1"></span><span id="page-28-0"></span>**2. Комплекс организационно-педагогических условий при реализации программы «Визуальное программирование» 2.1. Календарный учебный график**

Режим организации занятий по данной дополнительной общеобразовательной программе определяется календарным учебным графиком и соответствует нормам, утвержденным «СанПин к устройству, содержанию и организации режима работы образовательных организаций дополнительного образования детей» № 41 от 04.07.2014 (СанПин 2.4.43172 - 14, пункт 8.3, приложение №3)

Начало занятий – 10 сентября.

Окончание занятий – 31 мая.

Всего учебных недель (продолжительность учебного года) – 36 недель.

Объем учебных часов: 144.

Режим работы: 2 раза в неделю по 2 часа.

В процессе прохождения программы педагог проводит

- входящий,
- текущий, промежуточный контроль,
- итоговый контроль (проводится в конце учебного года).

#### <span id="page-28-2"></span>**2.2. Условия реализации программы**

#### <span id="page-28-3"></span>**Материально-техническое обеспечение:**

- Операционная система Windows  $-XP$  и выше;
- Интерактивная доска;
- Проектор;
- IBM –совместимые компьютеры с выходом в Interten:
- Принтер;
- УМК «Роботландия»;
- Программно-методический комплекс "МИР ИНФОРМАТИКИ"
- Сайт «www/code.org», 1,2 курс;
- Интегрированная среда «ПервоЛого»;
- Среда программирования «Пиктомир»;
- Среда программирования Scratch

*Информационное обеспечение*: интернет-ресурсы, электронные информационные источники (см. список литературы). *Кадровое обеспечение.*

Согласно Профессиональному стандарту «Педагог дополнительного образования детей и взрослых» по данной программе может работать педагог дополнительного образования с уровнем образования и квалификации, соответствующим обозначениям таблицы пункта 2 Профессионального стандарта (Описание трудовых функций, входящих в профессиональный стандарт), а именно: коды А и В с уровнями квалификации.

#### <span id="page-29-0"></span>**2.3. Формы аттестации**

*Формами подведения итогов* являются демонстрационные показы работ среди учащихся, а также итоговые конкурсы компьютерных проектов. Лучшие работы ученики могут представить на конкурсы проектов по информатике и ИКТ.

## <span id="page-29-1"></span>**2.4. Оценочные материалы**

**Результативность обучения** по программе определяется в виде наблюдения педагога за выполнением практической работы, оценивание тестовых заданий, и оценивается по системе – «освоено», «не освоено», мониторинга, анализа результатов анкетирования, тестирования, участия обучающихся в викторинах, соревнованиях, конкурсах по информатике (Всероссийском конкурсе КИТ (Компьютеры, информатика, технологии), международном конкурсе Инфознайка), в которых учащиеся принимают участие более 8 лет ежегодно и становятся победителями, анализа результатов опросов, активности обучающихся на занятиях, защиты проектов, выполнения диагностических заданий и задач поискового характера.

**Входящий контроль** осуществляется в начале учебного года в виде проверки выполнения практической работы.

**Текущий контроль** осуществляется в середине учебного года в виде тестового задания по пройденным темам.

**Итоговый контроль** проводится в конце учебного год в виде анализа выполнения проектной работы, просмотра портфолио выполненных работ учащегося, анализа результатов участия в конкурсах.

В ходе мониторинга программы применяются различные способы отслеживания результатов: педагогическое наблюдение, тесты, практические работы, самостоятельные работы, собеседование.

При подведении итогов также используются: устные опросы, анализ результатов деятельности, контрольные задания, которые проводятся три раза в год (предварительный контроль, промежуточный, итоговый). Для закрепления полученных знаний и умений большое значение имеет коллективный анализ работ. При этом отмечаются наиболее удачные решения, оригинальные подходы к выполнению задания, разбираются характерные ошибки.

Система оценивания включает в себя следующие показатели:

- сформированность знаний учащихся;

- уровень развития творческой активности;

- уровень культуры общения с компьютером и совершенствование практических навыков;

- уровень удовлетворенности качеством образовательного процесса родителей;

- уровень воспитанности.

Мониторинг результативности освоения учащимися образовательной программы осуществляется по следующим формам и методикам диагностики.

Мониторинг результативности освоения учащимися образовательной программы осуществляется по следующим формам и методикам диагностики.

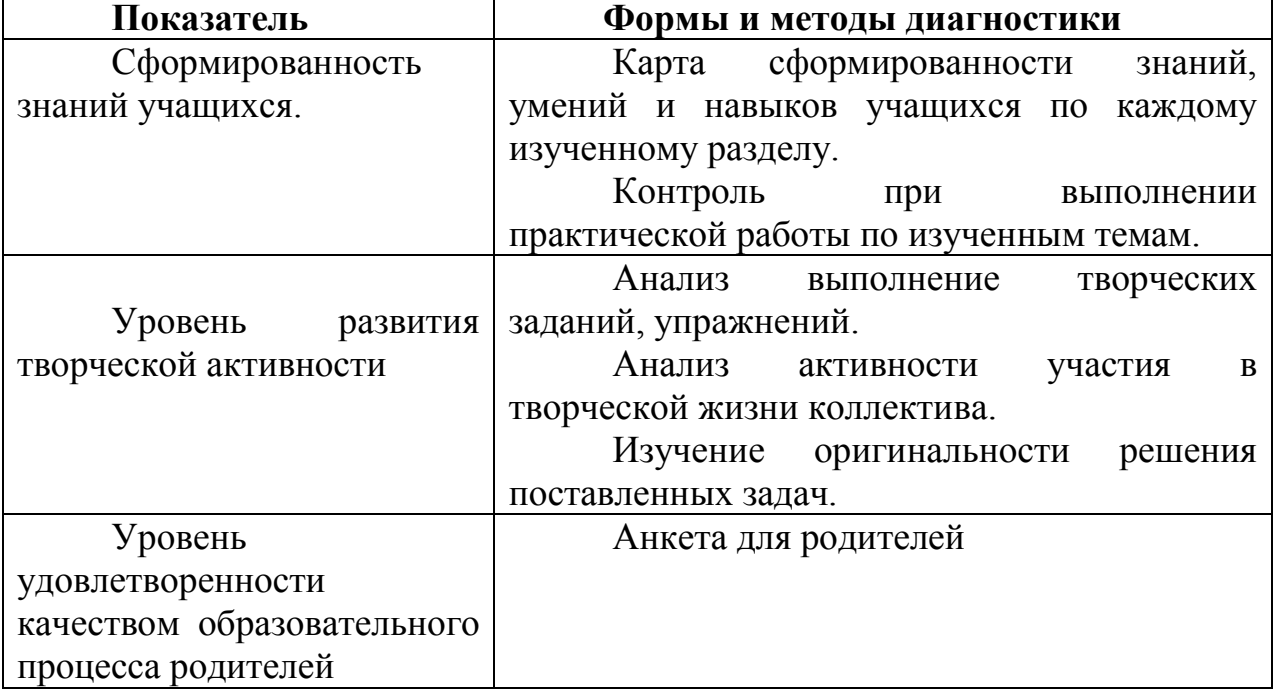

#### **Перечень форм и методик диагностики**

В процессе обучения полученные результаты помогают в дальнейшем, индивидуально подходить к учащимся и составлять личную программу работы для каждого занимающегося, работая вместе с ним в нужном направлении.

## **Основными видами деятельности в программе являются:**  ИНФОРМАЦИОННО-РЕЦЕПТИВНАЯ

Информационно-рецептивная деятельность учащихся предусматривает

освоение учебной информации через рассказ педагога, беседу, самостоятельную работу на компьютере.

#### РЕПРОДУКТИВНАЯ

Репродуктивная деятельность учащихся направлена на овладение ими умениями и навыками через выполнение заданий после показа их выполнения педагогом. Эта деятельность способствует развитию внимания, усидчивости, и сенсомоторики учащихся.

#### ТВОРЧЕСКАЯ

Творческая деятельность предполагает самостоятельную или почти самостоятельную работу учащихся.

#### <span id="page-31-0"></span>**2.5. Методическое обеспечение программы**

<span id="page-31-1"></span>Методическое обеспечение программы:

- − дидактические материалы (интерактивные физминутки, презентации к занятиям, печатная продукция);
- − разработки занятий в рамках программы.
	- Дидактическое обеспечение программы:
- − графические наглядные пособия: интерактивные игры
- − разработки занятий в рамках программы;
- − картотека видеофизкультминуток;

При обучении используются основные методы организации и осуществления учебно-познавательной работы, такие как словесные, наглядные, практические, индуктивные и проблемно-поисковые. Выбор методов (способов) обучения зависит от психофизиологических, возрастных особенностей детей, темы и формы занятий. При этом в процессе обучения все методы реализуются в теснейшей взаимосвязи.

**Методика проведения занятий** предполагает постоянное создание ситуаций успешности, радости от преодоления трудностей в освоении изучаемого материала и при выполнении самостоятельных работ. Этому способствуют совместные обсуждения выполнения заданий, а также поощрение, создание положительной мотивации, актуализация интереса.

Важными условиями творческого самовыражения обучающихся выступают реализуемые в педагогических технологиях идеи свободы выбора.

Обучающимся предоставляется право выбора темы для творческих работ и форм их выполнения.

<span id="page-31-2"></span>Использование игровых возможностей компьютера в сочетании с дидактическими возможностями (наглядное представление информации, обеспечение обратной связи между учебной программой и ребенком, широкие возможности поощрения правильных действий, индивидуальный стиль работы и т.д.) позволяет обеспечить более плавный переход к учебной деятельности.

# **2.6. Список литературы**

**Список литературы, использованной педагогом в своей работе** 1.Цветкова М.С., Богомолова О.Б. Программа курса по выбору «Творческие задания в среде программирования Скретч», [Текст]: /сборник «Информатика. Математика. Программы внеурочной деятельности для начальной и основной школы: 3-6 класс»/ М.С.Цветкова, О.Б.Богомолова. – М.: БИНОМ. Лаборатория знаний, 2013.

2.Рындак В. Г., Дженжер В. О., Денисова Л. В. Проектная деятельность школьника в среде программирования Scratch: учебно-методическое пособие [Текст]: / В. Г. Рындак, В. О. Дженжер, Л. В. Денисова. — Оренбург: Оренб. гос. ин-т. менеджмента, 2009. — 116 с.: ил.

3. Пашковская Ю.В. Творческие задания в среде Scratch: рабочая тетрадь для 5-6 классов[Текст]: / Ю.В.Пашковская. – М.: БИНОМ. Лаборатория знаний, 2014.

4. Патаракин Е.Д. Руководство для пользователя среды Scratch. [Текст]: Версия 2.0, 2007г.

5. С о п р у н о в С.Ф., У ш а к о в А.С., Я к о в л е в а Е.И. ПервоЛого 3.0: справочное пособие. – М.: Институт новых технологий, 2006. – 136 с.

6. Я к о в л е в а Е.И. ЛогоМозаика: сборник проектов. [Текст]: – М.: Институт новых технологий, 1996. – 75 стр.

7. Б а з а н о в а Н.Г. Лого-черепашка. Методическое пособие к учебнику Информатика: [Текст]: задачник-практикум/ под ред. И.Г. Семакина. – Хабаровск, 2008.

8. Обучение информатике в среде Лого [Текст]: рабочая тетр. / Л. Истомина. – М. : Слог-пресс-спорт, 1999. – 80 с.: ил.

9. Обучение информатике в среде Лого [Текст]: рабочая тетр. / Л. Истомина. - М. : Слог-пресс-спорт, 1999. – 63 с.

# **Список литературы для учащихся**

1. Пашковская Ю.В. Творческие задания в среде Scratch: [Текст]: рабочая тетрадь для 5-6 классов/ Ю.В.Пашковская. – М.: БИНОМ. Лаборатория знаний, 2014.

2.Электронное приложение к рабочей тетради Пашковской Ю.В. [Текст]: «Творческие задания в среде Scratch» размещено на сайте http://www.metodist.lbz.ru

3. Патаракин Е.Д. Руководство для пользователя среды Scratch. [Текст]: Версия 2.0, 2007г.

4.Яковлева Е.И. ЛогоМозаика. [Текст]: М.: Институт новых технологий, 2006

# *Перечень Интернет-ресурсов и других электронных информационных источников*

- официальный сайт Scratch [Электронный ресурс] ]. URL: http://scratch.mit.edu
- Учитесь со Scratch<sup>[Электронный ресурс]</sup> 1. URL: http://setilab.ru/scratch/category/commun
- Изучаем Scratch [Электронный ресурс]. URL: http://scratch.sostradanie.org –
- Учебник по Scratch [Электронный ресурс]. URL:http://odjiri.narod.ru/tutorial.html –
- Сайт любителей программ ПервоЛого и ЛогоМиры [Электронный ресурс]. — URL: http://пролого.рф/регуо  $logo\ 30/$ .
- Сайт Лого-сообщества учителей [Электронный ресурс]. URL: http://int-edu.ru/logo/.